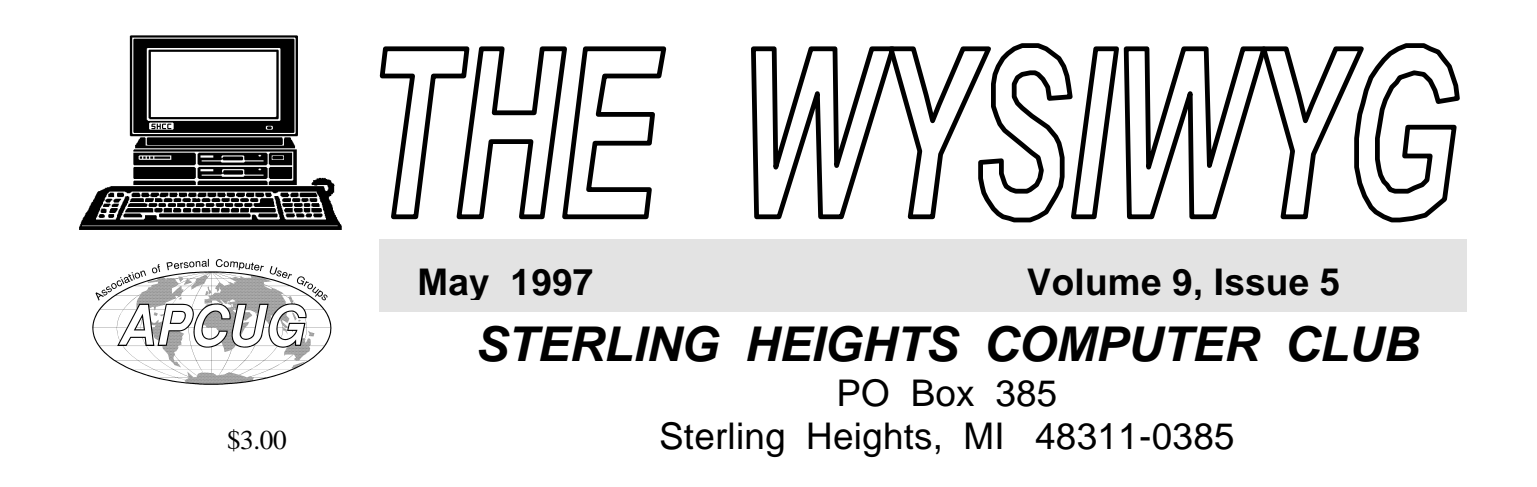

Main Meeting. 7:30PM

**Member Jennifer O'Brien will be presentin g Peach tree' s Electronic Commerce products.**

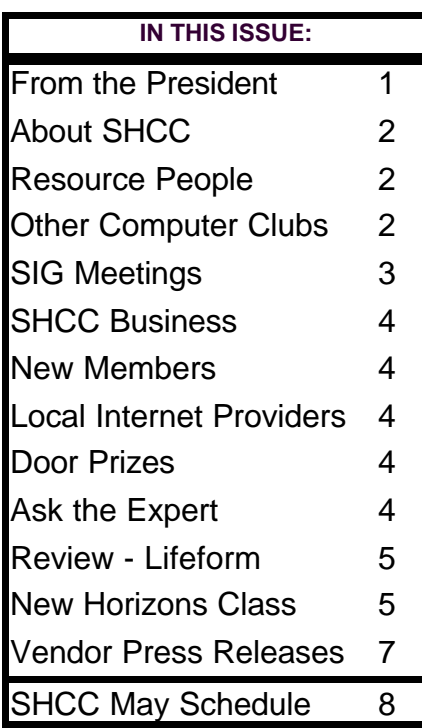

## **From the President's "Square" Office** *by Rick Schummer* **TUESDAY MAY 6**

**W**e discussed action the officers are taking to reduce expenditures at our regular meeting in April. At that time I asked for feedback about our decision and, well, I received quite a bit. The officers compiled the list and made a few decisions. I appreciate the ingenuity our members showed in their ideas, and the frankness people displayed in their comments.

First I want to review the ideas already implemented by the officers

- Samplers will be limited to 2 months instead of 3 months.
- Have all advertising flyers printed by volunteers, instead of costs associated with getting them printed.
- Reduce newsletters mailed to other organizations, especially the stores that no longer respond to the requests for door prizes.
- Eliminate cookies at the regular meeting.
- Compress size of newsletter by reducing font and eliminate most of the repetitive material each month, rotating some each month

#### as necessary and room is available.

The only real affect on members was the loss of the cookies at the meeting. Therefore, we are not reducing benefits of membership. This was the goal. Here are some ideas offered by the officers and other members.

Ideas that "made the cut":

- We are going to continue the coffee, but will require a \$1.00 donation for a bottomless cup for the evening for those that like to drink the coffee. This will be tried for our May meeting to see how it goes. If the costs are not covered enough the officers will resort to the original decision to remove the coffee all together until our budget allows for the expense.
- Cookies will not be provided by the club, but members that want to donate cookies can do so. Several members have done so in the recent past (thanks to those who have).
- Try to get an article published in the local newspaper about the SHCC. We had one of these a

*(Continued on page 6)*

**Guests and visitors are welcome. People may attend any of two consecutive club meetings before deciding to become a member or not. Membership includes admission to all SHCC functions and the newsletter. Membership is open to anyone. It is not limited to residents of Sterling Heights. Meetings are on the first Tuesday of the month, except for July and August. There is a monthly drawing for door prizes at the end of the meeting.**

#### **DUES: \$25/YEAR**

Special Interest Groups:

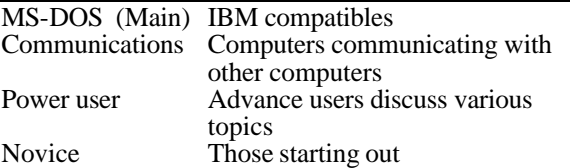

#### Resource People:

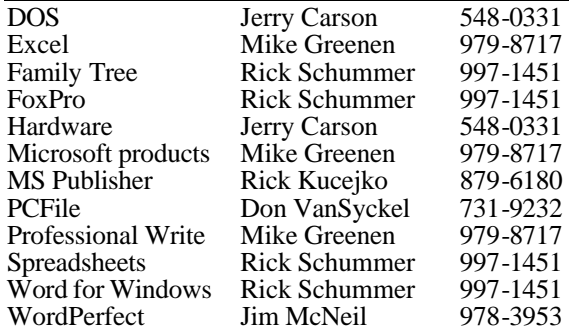

#### SHCC Coordinators:

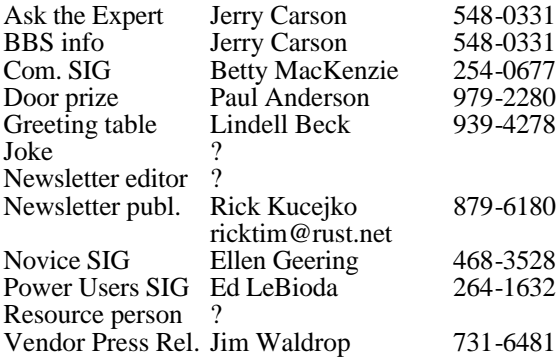

#### SHCC Officers:

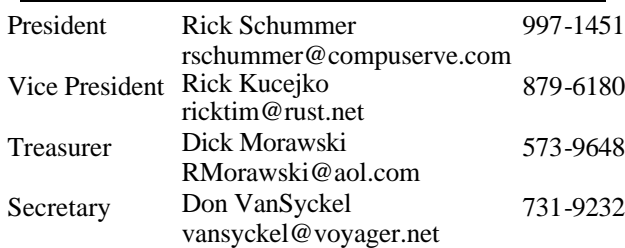

**CLUB ADDRESS:** PO Box 385, Sterling Heights, MI 48311-0385 **CLUB E-MAIL ADDRESS:** SHCC@aol.com **CLUB WEB PAGE:** http://members.aol.com/rmorawski/shcc.html

#### Four Month Meeting Schedule:

#### **MAY 1997**

- **6 SHCC Member Jennifer O'Brien will present Peach-Tree's electronic commerce.** 11 - SEMCO meeting
- 12 Communications SIG
- 13 SHCC officer's meeting
- 20 Novice SIG
- 22 MCUG meeting
- 27 Power Users' SIG

#### **JUNE 1997**

#### **3 - SHCC - Michael Maniscalco of Internet Basictools will talk about the Internet.** 8 - SEMCO meeting

- 9 Communications SIG
- 10 SHCC officer's meeting
- 17 Novice SIG
- 19 MCUG meeting
- 24 Power Users' SIG

#### **JULY AND AUGUST**

THERE ARE NO SHCC MEETINGS DURING JULY AND AUGUST.

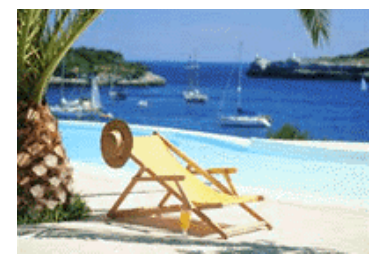

#### **SEPTEMBER 1997**

- **2 SHCC Presentation by Symantec. Topic to be determined.**
- 7 SEMCO meeting
- 8 Communications SIG
- 9 SHCC officer's meeting
- 16 Novice SIG
- 18 MCUG meeting
- 23 Power Users' SIG

Other Computer Clubs:

As a member of SHCC, you can attend the meetings of other area clubs where we have reciprocating membership agreements, at no charge.

#### **MI Computer Users Group**<br>Time: 3rd Thursday, 7:00P

3rd Thursday, 7:00PM Place: South Lake HS, 21900 E. 9 Mile Road, St. Clair Shores, 585-2050 Reciprocating: No

**South Eastern Michigan Computer Organization (SEMCO)**<br>Time: 2nd Sunday at 1 Time: 2nd Sunday at 1:30PM<br>Place: Dodge Hall; Oak Dodge Hall; Oakland University; 810/398-7560 Web page: HTTP:\\www.semco.org Reciprocating: Yes

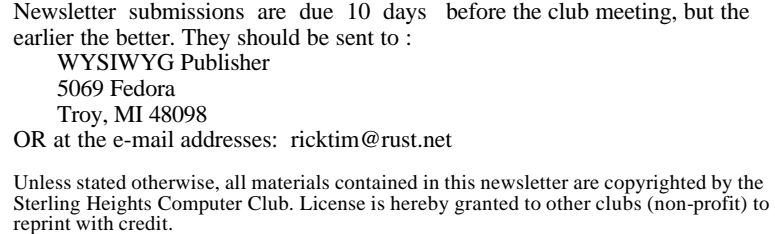

**Page 2**

#### **Novice Sig**

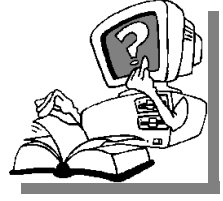

**T** for May 20, 1997, he next meeting is scheduled at 7:30PM, at the Oakbroo k Elementary School.

There will be a question and answer time, chaired by a member of the SHCC.

The Novice group is looking for a few good members to chair the Q&A session for future meetings. Please see Ellen Geering if you are willing to help out.

The For more information about the SIG, please call Ellen Geering (her number is on page 2). For directions, please see a previous WYSIWYG, or get a direction sheet from the sign in

4 9 9 9 9

#### **Power User Sig**

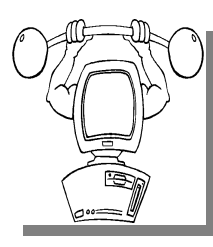

The next meeting for the Power<br>Users SIG is May 27, he next meeting for the Power 1997, at 7:30PM, at Mt. Clemens General Hospital.

Each month the members of the Power User SIG help each other out with some tough questions and topics. For more information about the SIG, please call Ed LeBioda (his number is on page 2). For directions, please see a previous WYSIWYG, or get a direction sheet from the sign in table at the main meeting.

西 平 西 西

### **Sig Meetings**

#### **Communications Sig**

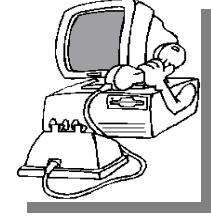

**The**meeting of
the
e
communications he next meeting of t h e SIG is May 12, 1997, at 7:30PM, at the meeting place is

the Macomb County Library. There is a full Internet connection and presentation based PC equipment available. *[Only the computer used by the presenter in the front of the room is to be used. Please leave all other computers in the room alone. The Prez]*

The speaker at the next Comm. SIG will be Mark Bray, President of iNetcity Systems, Inc. He designs & creates web sites. Among his clients

#### **Novice SIG Meeting - April 15** *by Ellen Geering*

Sixteen people were present. Jerry Carson, the "Answer Man" was there.

Topics discussed included deleting files, and what happens to them after that. They do eventually disappear, which Jerry described in detail. "Umlats" for foreign languages were discussed, and how to get them into a program. Tips for using "Digest Mode" were discussed for deleting unwanted e-mail. Virus checking software was discussed, with Cliff Miller recommending F-Prot, and Jerry recommending that or Dr. Solomon.

Mice, track balls, and Glide Point ( a finger touch type cursor) were discussed.

Magazines Jerry likes are PC Magazine, Byte, and PC World. We qualify for free samples of PC Weekly. Some SIG

are Tubby's Submarines, Spunky's Gym, Porta-John of America, Excel Electronics, Sterling Heights Area Chamber of Commerce & various schools.

The Communication SIG meets on the second Monday of each month at 7:30 PM. Each month the SIG members visit the Internet to help members of the SHCC learn more about this powerful communications media.

For more information about the SIG, call Betty MacKenzie (her number is on page 2), or e-mail her at bmackenz@tir.com. For directions, please see a previous WYSIWYG, or

4 9 9 9 9

members like PC Novice, renamed PC Smart Novice.

Discussions occurred about upgrading 486 computers. This is difficult with a VL buss, which is becoming obsolete. A PCI buss is needed to upgrade.

Next month, Mike Greenen will be the "Answer Man". Possible topics will be setting up a simple data base, or differences between Lotus and Excel spreadsheets, or another topic of interest to novices.

Some members were interested in a June meeting, but the school will be closed then. We will try to get another location. The date will also need to be changed. Jerry Carson volunteered to come to the June meeting.

We really appreciate the help we get from our club people who have given us many tips and information that is helpful to the less experienced computer user.

9 9 9 9 9

#### **THE WYSIWYG MAY 1997**

#### **SHCC Business / Technical Bits**

#### **"Ask The Experts"** *by Jerry Carson*

**P P**lease send questions to "Ask<br>
the Experts" at the club's PO<br>
address, or e-mail your<br>
question directly to Jerry Carson at: lease send questions to "Ask the Experts" at the club's PO address, or e-mail your jcarson@ic.net

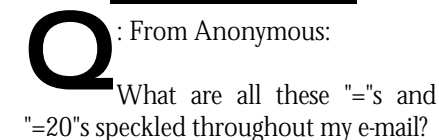

A: When your e-mail program encounters a character that it doesn't know what to do with, it places the code for that character after an '=' sign. I'm not sure, but I believe the number is the octal value of the character.

The =20 usually indicates a hard line break. Other values usually represent characters that are not in your character set.

A good way to get rid of these characters is to upgrade your e-mail program

to one that is MIME compatible. MIME stands for Multipurpose Internet Mail Extensions. It can be used to send formatted documents, sound, or even video across the internet. MIME is quickly emerging as THE standard for e-mail.

#### **Advertising Sign Hangers Wanted** 4 9 9 9 9

**THERE IS A THERE A** THE SHCC has been aggressively advertising to make people in the area aware of the club and what we are all about in hopes of he SHCC has been aggressively advertising to make people in the area aware of the club and building club membership. One of the new ideas to get people to find out about us is to hang a flyer with tear-off phone numbers at the local retail

stores like Meijers, Farmer Jacks and anywhere where a bulletin board is available.

We are also going to be dropping off flyers in the Sterling Heights Public Library and need someone who can periodically stock the library's flyer shelf near the front door.

If you are interested in helping out in this very important service please contact any of the officers.

一个 一个

#### **Local Internet Service Providers**

**A** list of Internet Service<br>Providers serving the 313<br>and 810 area codes was<br>published in the March 24 1997 list of Internet Service Providers serving the 313 and 810 area codes was Detroit Free Press. Eighty are listed. If you do not have a copy, it is available at the library. Some are listed below. The name, location, phone number, domain name, and published monthly rates are listed below from the article.

EagleQuest, Rochester, 1-810-650- 4770, eaglequest.com, \$19.95 unlim.

Internet Ramp, Flint, `-800-846-7267, tir.com, \$9.95 for 30 hrs, \$.50 ea. add. MSEN Inc., Troy, 1-810-740-3400, msen.com, call for prices

Netex, Southfield,1 -810-352-9643, netrex.com, rates vary with needs

RustNet, Bloomfield Hills, 1-810-642- 2276, rust.net, \$29.95 Unlim, prepayment discounts

ShutterNet, Madison Heights, 1810-544-2930, shutter.net, rates vary with needs

Voyager Info Networks, Lansing, 1- 888-747-4638, voyager.net, \$19.95

CCC.NetAccess, Clinton Township, 1-810-783-0886, c3net.net, \$19.95unl.

9 9 9

#### **Door Prizes**

The SHCC offers door prizes at regularly scheduled club meetings. At the last meeting the main door prize was Microsoft he SHCC offers door prizes at regularly scheduled club meetings. At the last meeting Encarta 97 Deluxe, donated by Microsoft.

At this meeting the door prizes will be Sidekick 95 donated by Starfish Software, and TechNet CD donated by

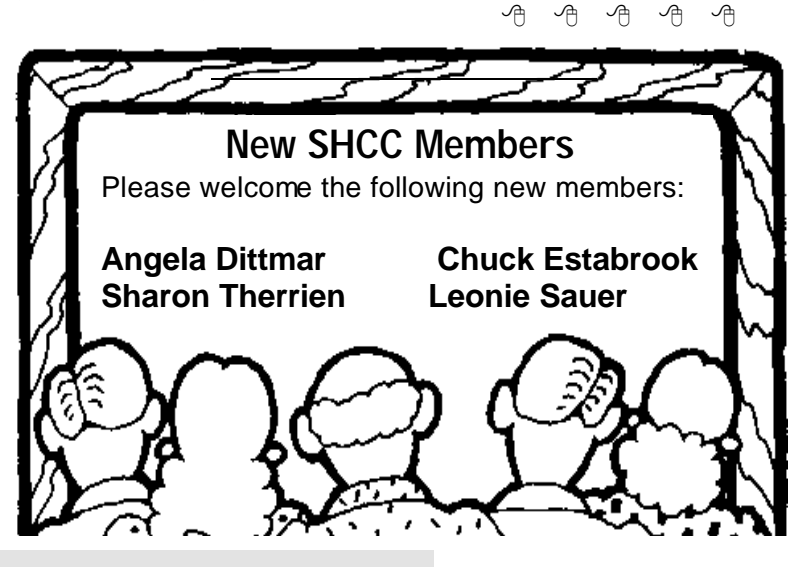

**Page 4**

#### **Software Review : Lifeform** *by Paul Anderson*

**L**<br>**L**<br>**L**<br>**L**<br>**L** IFEFORM, a total personal health management system by Fitnesoft Inc. of Orem, Utah is a very basic system of organizing and tracking your efforts toward better health. It installed very easily on my 486-33 w/ 8mb ram. It also requires Windows 3.1 or higher with 8mb hard drive space. However, it does appear to be a space hog since my basic install with one user personal data entered for one day used about 14 mb.

At any rate, the number of users you can track is only limited by your hard drive space. You can just as easily store your data on a floppy. And, each user can be password encrypted. Data entered can be as detailed or simple as you want it to be, by day/week/month or whatever.

It consists of eight pages per user:

**FOOD**: By detailing up to three meals per day, it tracks calories and saturated fats, carbohydrates, fibber, sugars, and proteins by meal and/or day, giving both weight and % of total, in either numerical and /or graphical format.

**EXERCISE:** Detailed as finite as you wish, it maintains 30 preset activities, and you can also add your own. It calculated consumption of energy (fat?) by type of activity and length of time spent.

**MEASUREMENTS**: Detailed with 20 of the standard bodily measurements (height, weight, neck, chest/bust, waist, hips), in addition to blood pressure, heart rate, temperature, and weight, to name a few.

**CHEMISTRY**: You can add your own to the 30 preset detail chemical attributes.

**RATINGS**: You can add your own

to the 62 detail physical and emotional predetermined statuses.

**HISTORY**: Basically a notes device, you can record anything you like.

**GRAPHS**: Printable in either graphical and or report format, you can chart your progress either by the raw data, daily, weekly, or monthly.

Although I anticipated it would be more comprehensive regarding the medical histories, it very definitely can be extremely advantageous to any individual who has the objective to track the progress made toward achieving a goal of weight control,

#### **New Horizons Class** *by Rick Kucejko*

Franch or my New Horizons free class<br>for club members, I took the<br>Beginning PowerPoint 4.0<br>class I have the program as part of MS for club members, I took the Beginning PowerPoint 4.0 class. I have the program as part of MS Office, but I have not used it previously. I always intended to learn it, but never seemed to have the time to do it.

This New Horizons course was an all day course, on a Saturday. I enjoyed the class, and learned a lot about PowerPoint. The documentation provided with the class was complete, and thoroughly covered the topics taught in the class, and was very easy to understand. The booklet provided is a step by step procedure on how to do the things demonstrated in the class.

At times I thought the class went to slow, and at times I got lost and had to ask for help on some things. Overall, this was about the right speed and depth for me to learn the program.

I think I could have read the manual at

muscle tone/development, etc. It is also an excellent tool for reporting to your physician the results and/or any side effects of any medications, or any other programs prescribed..

As I alluded to above, it would be a terrific program if it had the ability to track any medication by name, type, function or purpose , costs, insurance coverage, side effects, etc. Similarly if it could track the physician history, it would be a very fine piece of software, especially at tax time. For the price of \$29.95 it is a very nice, easy to use, and handy program.

西 西 西

home, tried the program and learned it that way. By learning the program like this, I think my understanding of it would not have been as thorough as taking the course. The way I tackle a new program is to read the documentation, and then try it. Being shown how to do things, with a complete explanation, while trying it on a computer, worked well for me. Since there are similarities between Microsoft programs, I learned new ways to do things that will work on other programs I run.

Overall, I thought the day at this training class was a worthwhile activity,

#### 有 有 有 有 **City of Sterling Heights Web Page**

The city of Sterling Heights has a web page at: http\\ www.ci .sterling-heights.mi.us

用 用 用

#### **From the President**

*(Continued from page 1)* few years ago in *The Source*.

- Make news releases to the press. We currently send in meeting announcements to a dozen or so publications. The press releases will be different by announcing featured presenters or topics being presented at our meetings as a public service to the community.
- Get on cable channel news program. Channel 5 in Sterling Heights has a news program which could do a piece on the SHCC.
- Look into getting publicity on PC Talk on Sundays on WXYT Radio.
- Eliminate the offer to extend membership to members that get someone new to join the SHCC. This is something members should be willing to do without the incentive. Each additional month membership is extended costs the club a significant amount of the budget. I cannot stress this enough, most members are members because they heard from someone else how good the SHCC is. Please bring a friend to a meeting.

Ideas that were dropped in the "Future Bin" (to be looked at in detail at a later date):

- E-mail the newsletter to members that want to subscribe to this type of mailing. This way members that want the electronic version can do so, and those that prefer the paper copy can continue to do so.
- Sponsor an essay contest through the local school systems. This will require a bit of coordination and

research with the local school systems. The idea is to get a flyer into the students hands, have them discuss this with their parents who see it is sponsored by a local computer club. The students benefit by doing some creative writing and winning a prize, the club gets some publicity.

Ideas rejected:

• Workshop for members. The idea was to charge members to come to a workshop put on by several of our more knowledgeable members. This defeats the purpose of the club and would require a vote by the members since membership gets you entry into each sponsored meeting. This is stated in the constitution. There is also plenty of costs to put a workshop on like room rent, material duplication, and some miscellaneous costs. We get the school and library rooms for free because we don't charge for access. This also defeats the purpose of the group which is to get an education on computers for the cost of dues.

#### **Reasons To Join The SHCC**

- Monthly meetings with demonstrations of new computer hardware and software
- Newsletter mailed to home
- Access to regular meeting
- Access to SIG meetings
- Access to club resource people, to answer questions over the phone during the month
- Can meet and talk to other computer enthusiasts
- Monthly door prizes at meetings

- The "Branch Office" idea defeats the purpose of the expense reduction since we would have the overhead of renting a second room location. Room rent is our number one expense.
- Hold a 50/50 drawing requires a license. Several members suggested that they rather the dues be raised \$5.00 a year than be nickeled and dimed each month with a drawing.
- Raffle off a computer system. This is high risk and high admin costs. Besides most of our members already have a PC or would rather pick out their own system.
- Place a trailer/ad on the cable system. This idea was looked into some time ago and was not cost effective.

The officers are always reviewing ideas to reduce costs, increase membership, and make presentations interesting for

9 9 9 9 9

- Get feedback on hardware or software without vendor bias
- Access to other user group meeting through reciprocation agreements

用 用 用

#### **Member Classified Ads**

**N** the club's PO Box, or to the one this month. Send any classifieds to the WYSIWYG Publisher at address on page 2 of the newsletter.

有 有 有 个

**Vendor Press Releases**

*by Jim Waldrop*

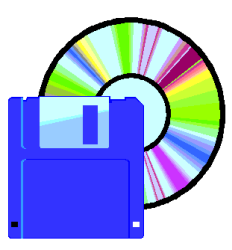

*T monthly column lists new vendor announcements and specials available to club members. If you* 

*h i s* 

*are a club member, this feature alone can save you much more than the cost of your club dues.*

**NOTE: When contacting any of the companies listed in these press release summaries, always mention that you are a**  *<u>Sterling</u> Heights Computer Club* **and that the telephone number etc. was printed in our newsletter.** 

#### **Adobe Systems Inc.**

Phone:1-800-888-6293 User Group Relations & Professional Associations Rye Livingston, Manager 1-408-536-3286, rlivings@adobe.com AOL: Adobe Rye http://www.adobe.com

Adobe CustomerFirst Special Offer for User Group Members. Extend your person-to-person support with a FREE 60 day introductory Alliance Support Agreement for one Adobe product. Call 1-800-685-3652 and mention that you are a User Group Member.

#### *When you order the following packages, mention offer#4-70-43-6.*

Adobe PhotoDeluxe 1.0. Modify photos with step-by-step guidance and templates for creating cards, calendars and more. *Price: \$49.00* 

Adobe Art Explorer 1.0 disks. Learn about art on the computer while jazzing up homework, creating comic books, writing newsletters,designing fashions and more. *Price: \$19.99*  Adobe Type Twister 1.0. Type enhancer. *Price: \$19.99* 

#### **ForeFront**

Phone: 1-800-475-5831 ext.1229 (code UGM) : Tim Blair Fax 1-813-726-6922 http://www.ffg.com/usergroup.html

WebSeeker 2.2 combines the results of over 20 leading Internet search engines, WebSeeker delivers the most comprehensive report available. Run multiple searches simultaneously, schedule unattended searches, and monitor web pages for recent changes. **Special User Group price \$39.95 + S&H until May 30, 1997**. Mention SHCC & code UGM

WebWhacker 2.0 automatically downloads web sites to your desktop, including text, graphics and HTML links so you can view them offline at highly accelerated speeds. *Special User Group price \$39.95 + S&H until May 30, 1997.* Mention SHCC & code  $UGM$ 

WebPrinter 2.0 transforms Web sites into professional looking, attractive booklets. WebPrinter can combine Web pages, CD-ROM files, and Windows documents to create booklets. *Special User Group price \$19.95 + S&H until May 30, 1997*. Mention SHCC & code UGM.

ClickBook has all the functionality of WebPrinter and more. Features more than 20 custom styles for business cards, newsletters, address books, brochures, wallet-sized phone books, and greeting cards. S*pecial User Group price \$39.95 + S&H until May 30, 1997.* Mention SHCC & code **UGM** 

#### **Mike Murach & Associates,**

Phone: 1-800-221-5528, Fax 1-209-275-9035, e-mail 73370.2513@compuserve.com

A Crash Course in Windows 95 is a 40-page book that teaches the skills that you need to get around in Windows 95 in just an hour or two. *Special User Group price is \$5.00 including shipping. Mention the Sterling Heights Computer Club to get the Special User Group price.* 

#### **SciTech International, Inc.**

Phone 1-800-622-3345 or fax 1-773-486-9234 for a free catalog browse the catalog on the internet at http://www.scitechint.com.

Solutions for Science Volume 35 (formerly SciTech Software for Science), a catalog of over 1,200 scientific and technical software and hardware products for DOS, Windows, Macintosh and UNIX workstations. See James Waldrop to see the catalog.

#### **SwapSoft**

Phone: 1-914-234-3299 c/o Flatland MUG 4 David Lapsley Road Bedford, NY 10506

Where can I buy old software? Where can I sell my old system? Contact SwapSoft. Fill out a SwapSoft form listing what you want to sell or swap, and send the form to SwapSoft.. Include a check or money order for the annual membership fee of \$9.95. SwapSoft will take your preowned software on consignment, sell it, ship it and send you the cash.

Call to locate a preowned item. SoftSoft will access its database and tell you what preowned products are available, their prices, and how to contact the current owner. SwapSoft will act as the middleperson for the transfer of ownership if desired.

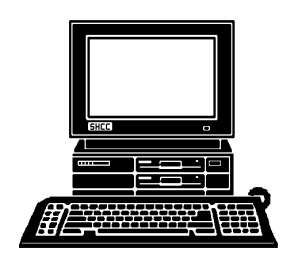

### **STERLING HEIGHTS COMPUTER CLUB**

PO Box 385 Sterling Heights, MI 48311-0385

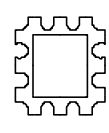

# MAY AT SHCC: **MAY AT SHCC:**

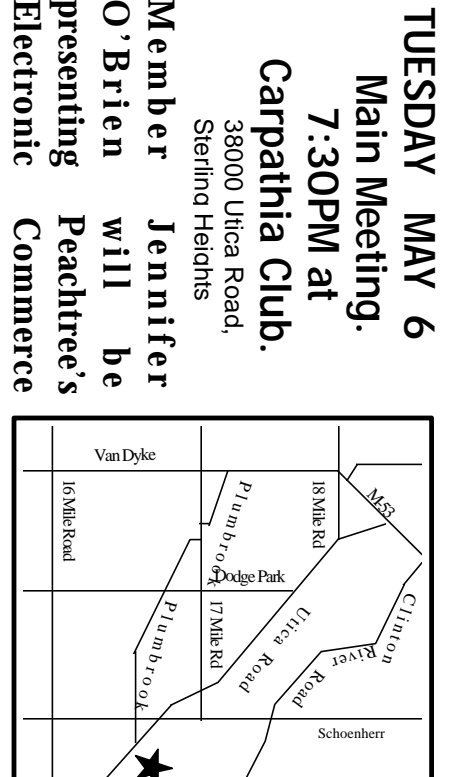

## **SIGS**

**products.**

Electronic presenting O'Brien Member

MONDAY **MONDAY VANY MAY 12**   $\frac{1}{2}$ 

Communications SIG. 7:30PM at the Macomb County Library Communications SIG. 7:30PM at the Macomb County Library

**TUESDAY MAY 20** TUESDAY MAY 20<br>Novice SIG. 7:30PM at Oakbrook Elementary School.

Novice SIG. 7:30PM at Oakbrook Elementary School.

# TUESDAY MAY 27 **TUESDAY MAY 27**

# **FUTURE MEETINGS: FUTURE MEETINGS:**

## **JUNE:**

Michael Maniscalco of Internet Basictools will talk about Michael Maniscalco of Internet Basictools will talk about Internet basics. Internet basics.

## **JULY AND AUGUST JULY AND AUGUST**

No club meetings during these 2 months No club meetings during these 2 months